## 15-213 "The course that gives CMU its Zip!"

## **Dynamic Memory Allocation I March 25, 2008**

**Topics Simple explicit allocators Data structures Mechanisms**

**Policies**

**class18.ppt**

# **Harsh Reality**

## **Memory Matters**

- **Memory is not unbounded**
- **It must be allocated and managed**
- **Many applications are memory dominated Especially those based on complex, graph algorithms**
- **Memory referencing bugs especially pernicious**
- **Effects are distant in both time and space Memory performance is not uniform**
- **Cache and virtual memory effects can greatly affect program performance**
- **Adapting program to characteristics of memory system can lead to major speed improvements**

 $2^{15-213,~\text{S'08}}$ 

**Dynamic Memory Allocation**

**Memory Allocator?**

 **VM hardware and kernel allocate pages Application objects are typically smaller Allocator manages objects within pages 4K page can hold ~64 64-byte objects**

### **Dynamic Memory Allocator Heap Memory**

**Application**

## **Explicit vs. Implicit Memory Allocator**

- **Explicit: application allocates and frees space E.g., malloc() and free() in C**
- **Implicit: application allocates, but does not free space E.g. garbage collection in Java, ML or Lisp**
- **Allocation**
- **In both cases the memory allocator provides an abstraction of memory as a set of blocks**
- **Doles out free memory blocks to application Will discuss simple explicit memory allocation today**

 $3^{15-213, S'08}$ 

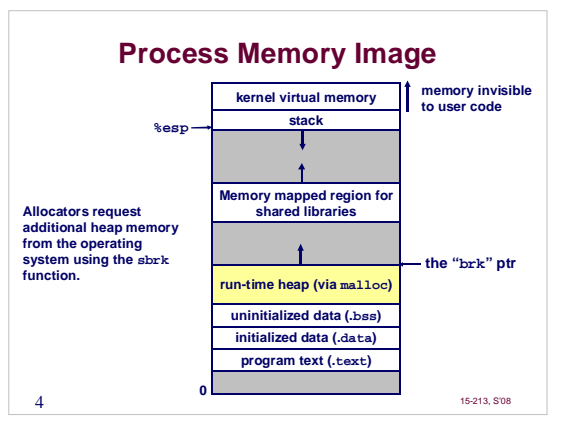

## **Malloc Package**

### **#include <stdlib.h>**

- **void \*malloc(size\_t size)**
	- **If successful: Returns a pointer to a memory block of at least size bytes, (typically) aligned to 8-byte boundary.**
	-
	- **If size == 0, returns NULL If unsuccessful: returns NULL (0) and sets errno.**
	-

## **void free(void \*p)**

 **Returns the block pointed at by p to pool of available memory p must come from a previous call to malloc() or realloc().**

### **void \*realloc(void \*p, size\_t size) Changes size of block p and returns pointer to new block.**

- **Contents of new block unchanged up to min of old and new size.**
- 5 15-213, S'08 **Old block has been free()'d (logically if new != old)**

## **Malloc Example void foo(int n, int m) { int i, \*p; /\* allocate a block of n ints \*/ p = (int \*)malloc(n \* sizeof(int)); if (p == NULL) { perror("malloc"); exit(0); } for (i=0; i<n; i++) p[i] = i; /\* add m bytes to end of p block \*/ if ((p = (int \*) realloc(p, (n+m) \* sizeof(int))) == NULL) { perror("realloc"); exit(0); } for (i=n; i < n+m; i++) p[i] = i;**

- **/\* print new array \*/ for (i=0; i<n+m; i++) printf("%d\n", p[i]);**
- **free(p); /\* return p to available memory pool \*/**

 $6$  15-213, S'08

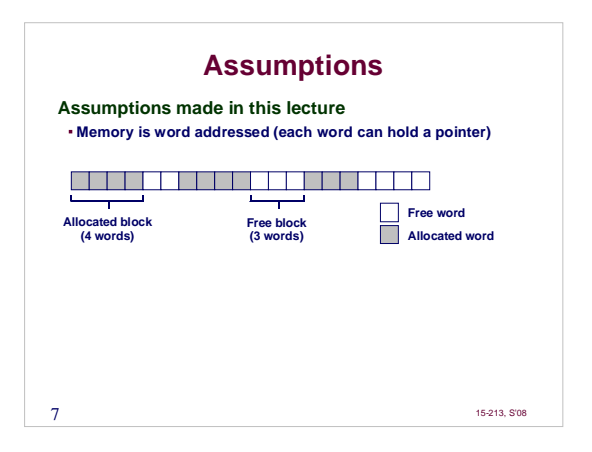

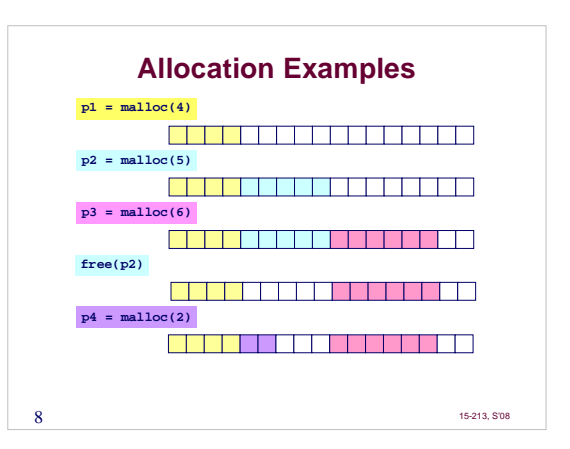

## **Constraints**

#### **Applications:**

 **Can issue arbitrary sequence of allocation and free requests Free requests must correspond to an allocated block**

#### **Allocators**

- **Can't control number or size of allocated blocks Must respond immediately to all allocation requests**
- **i.e., can't reorder or buffer requests**
- **Must allocate blocks from free memory**
- **i.e., can only place allocated blocks in free memory**
- **Must align blocks so they satisfy all alignment requirements 8 byte alignment for GNU malloc (libc malloc) on Linux boxes**
- **Can manipulate and modify only free memory Can't move the allocated blocks once they are allocated**
- **i.e., compaction is not allowed**

 $9^{15-213, S'08}$ 

## **Performance Goals: Throughput**

**Given some sequence of malloc and free requests: R<sup>0</sup> , R<sup>1</sup> , ..., R<sup>k</sup> , ... , Rn-1**

**Want to maximize throughput and peak memory utilization. These goals are often conflicting**

#### **Throughput:**

- **Number of completed requests per unit time**
- **Example:**
- **5,000 malloc() calls and 5,000 free() calls in 10 seconds Throughput is 1,000 operations/second.**

 $10^{15-213, S'08}$ 

## **Performance Goals: Peak Memory Utilization**

**Given some sequence of malloc and free requests: R<sup>0</sup> , R<sup>1</sup> , ..., R<sup>k</sup> , ... , Rn-1**

#### Def: Aggregate payload P<sub>k</sub>:

**malloc(p) results in a block with a payload of p bytes.**

**After request Rk has completed, the aggregate payload Pk is the sum of currently allocated payloads.**

**Def: Current heap size is denoted by H<sup>k</sup> Assume that H<sup>k</sup> is monotonically nondecreasing**

## **Def: Peak memory utilization:**

**After** *k* **requests,** *peak memory utilization* **is:**<br>  $\mathbf{U}_k = (\text{max}_{i \in k} P_i) / H_k$ 

 $11$   $15-213, 508$ 

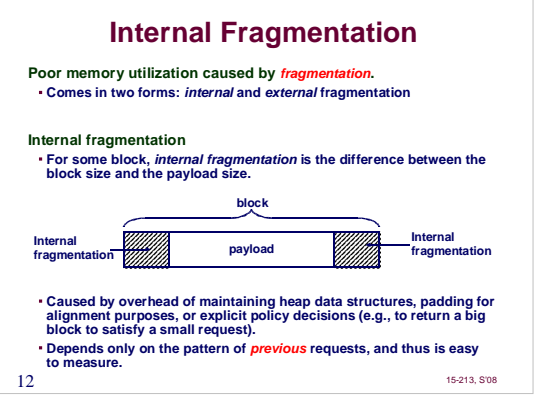

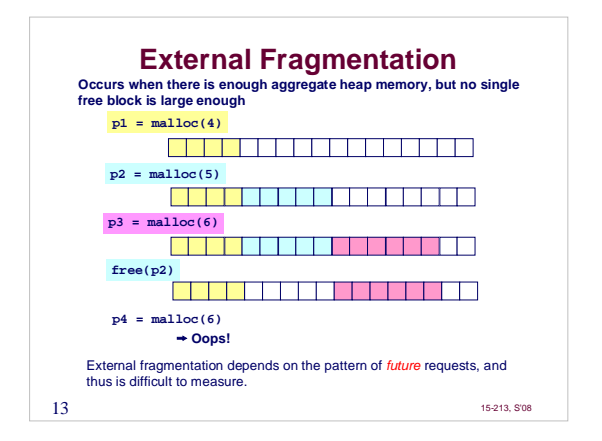

## **Implementation Issues**

**How do we know how much memory is being freed when we are given only a pointer (no length)?**

**How do we keep track of the free blocks?**

**What do we do with the extra space when allocating a structure that is smaller than the free block it is placed in?**

**How do we pick a block to use for allocation -- many might fit?**

**How do we reinsert a freed block into the heap?**

14 15-213, S'08

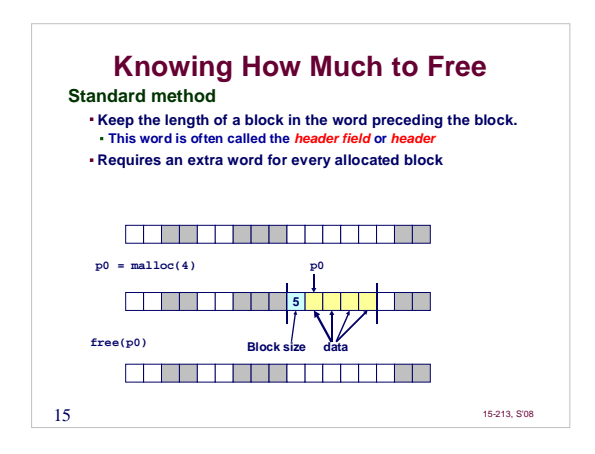

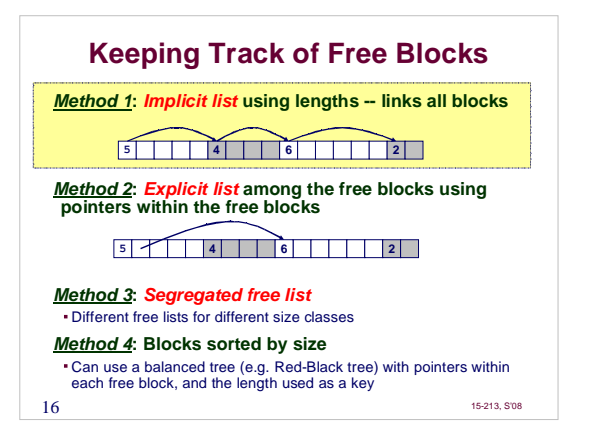

![](_page_4_Figure_0.jpeg)

![](_page_4_Figure_1.jpeg)

![](_page_4_Figure_2.jpeg)

![](_page_4_Picture_3.jpeg)

![](_page_5_Figure_0.jpeg)

![](_page_5_Figure_1.jpeg)

![](_page_5_Figure_2.jpeg)

![](_page_5_Figure_3.jpeg)

![](_page_6_Figure_0.jpeg)

![](_page_6_Figure_1.jpeg)

![](_page_6_Figure_2.jpeg)

![](_page_6_Figure_3.jpeg)

## **Summary of Key Allocator Policies**

### **Placement policy:**

- **First-fit, next-fit, best-fit, etc.**
- Trades off lower throughput for less fragmentation<br>Interesting observation: segregated free lists (next lecture)<br>approximate a best fit placement policy without having to search<br>entire free list.

**Splitting policy:**

- **When do we go ahead and split free blocks? How much internal fragmentation are we willing to tolerate?**
- 

- **Coalescing policy: Immediate coalescing: coalesce each time free() is called Deferred coalescing: try to improve performance of free() by deferring coalescing until needed. e.g., Coalesce as you scan the free list for malloc().**
- **Coalesce when the amount of external fragmentation reaches some threshold.**<br>29 15-213, S'08

## **Implicit Lists: Summary**

**Implementation: very simple**

**Allocate cost: linear time worst case**

**Free cost: constant time worst case -- even with coalescing**

**Memory usage: will depend on placement policy First-fit, next-fit or best-fit**

**Not used in practice for malloc()/free() because of linear-time allocation. Used in many special purpose applications.**

**threshold. 15-213, Stock of the Science of the Science of Science of Science of the Science of the Science of the Science of the Science of the Science of the Science of the Science of the Science of the Science of the However, the concepts of splitting and boundary tag coalescing are general to all allocators.**